### **Lecture #7: Object-Based Programming**

ed programs are organized primarily around the funcds, etc.) that do things. Data structures (objects) are eparate.

d programs are organized around the types of objects d to represent data; methods are grouped by type of

 $|$ ng-system example:

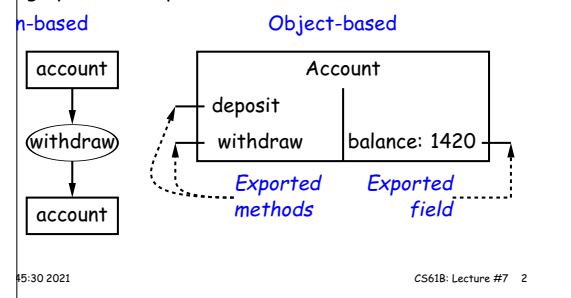

## **Recreation**

 $\log(1+x) = x - \frac{1}{2}x^2 + \frac{1}{3}x^3 - \dots$ 

### case that

 $+1/3 - 1/4 + 1/5 - 1/6 + 1/7 - 1/8 + 1/9 - \ldots$  $(3 + 1/5 + 1/7 + 1/9 + ...) - (1/2 + 1/4 + 1/6 + 1/8 + ...)$  $+1/5 + 1/7 + 1/9 + ...) + (1/2 + 1/4 + 1/6 + 1/8 + ...)$  $+1/4 + 1/6 + 1/8 + \ldots$  $(2 + 1/3 + 1/4 + ...) - (1 + 1/2 + 1/3 + 1/4 + ...)$ 

# **It All (Maybe) in CS61A: The Account Class**

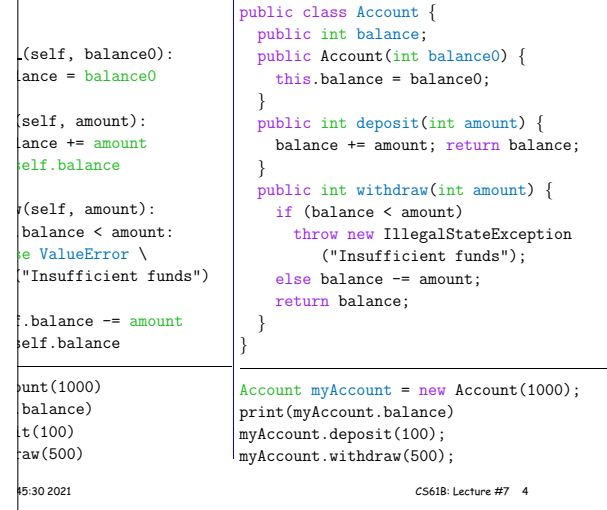

### **Philosophy**

970s and before): An *abstract data type* is

pssible values (a domain), plus

**berations** on those values (or their containers).

for example, the domain was a  $\overline{s}$ et of pairs: <code>(head,tail),</code>  $s$  an int and tail is a pointer to an IntList.

operations consisted only of assigning to and accessing **is** (head and tail).

e prefer a purely procedural interface, where the func- $|ds|$  do everything—no outside access to the internal on (i.e., instance variables).

plementor of a class and its methods has complete conhavior of instances.

 $|$ preferred way to write the "operations of a type" is as hods.

## **The Pieces**

**ation** defines a new type of object, i.e., new type of lontainer.

riables such as balance are the simple containers within  $s$  (fields or components).

thods, such as deposit and withdraw are like ordinary hods that take an invisible extra parameter (called this).

rator creates (instantiates) new objects, and initializes onstructors.

 **Constructors** such as the method-like declaration of Account are ods that are used only to initialize new instances. They arguments from the **new** expression.

**selection** picks methods to call. For example,

myAccount.deposit(100)

all the method named deposit that is defined for the ed to by myAccount.

45:30 2021 **CS61B:** Lecture #7 6

# **You Also Saw It All in CS61AS**

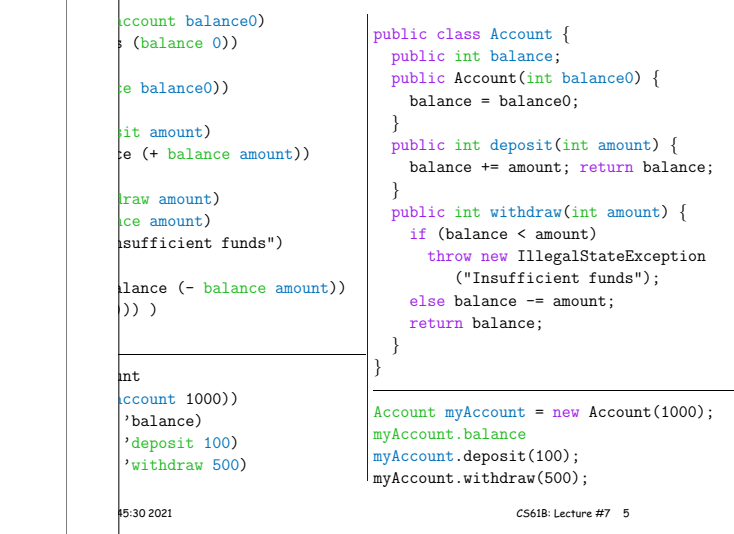

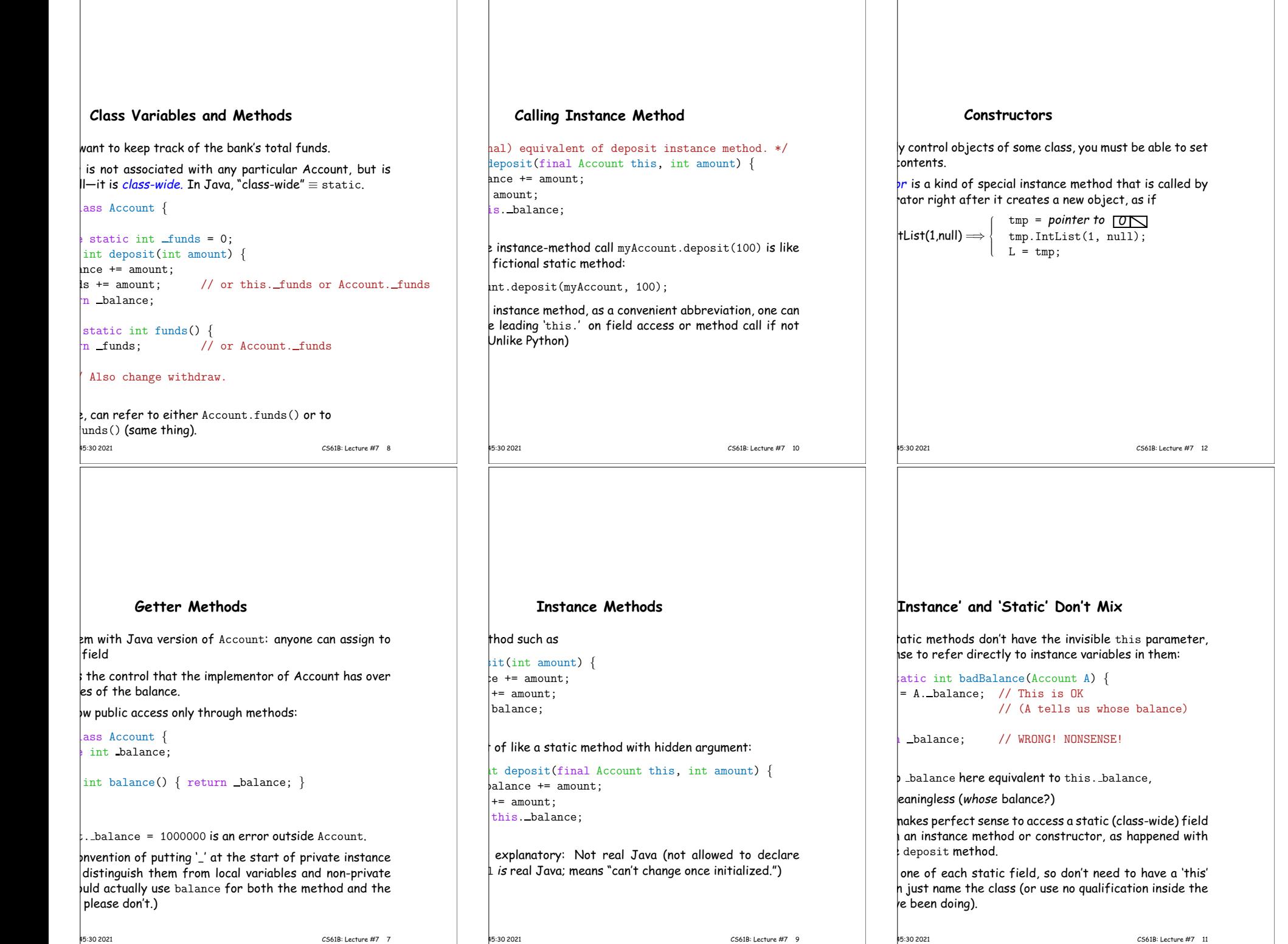

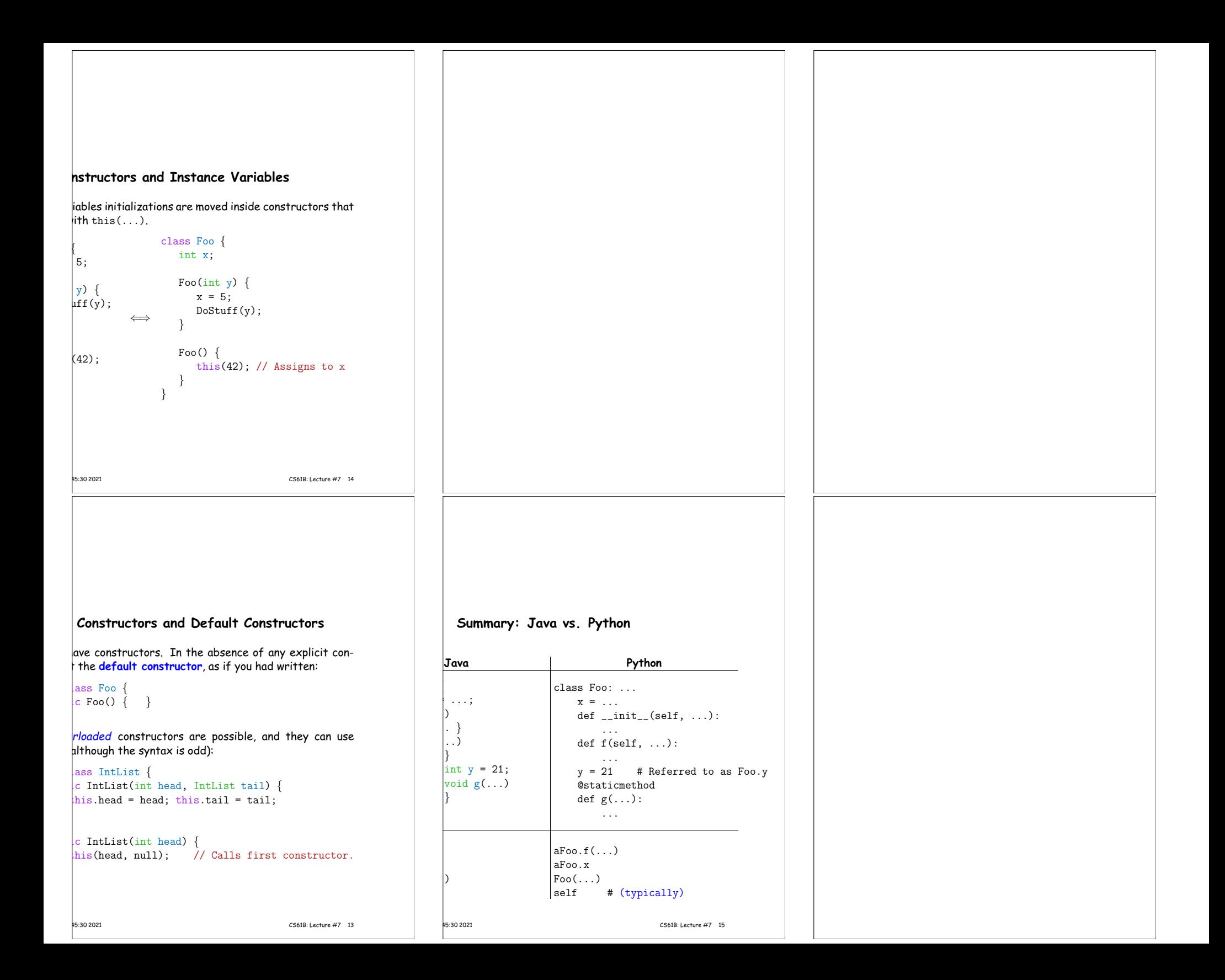